### TOMCAT MONITORING ALTERNATIVES: PROS AND CONS

Charlie Arehart

Independent Consultant/Server Troubleshooter

(CArehart.org, @carehart)

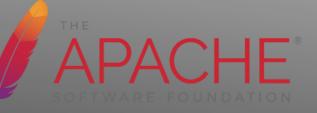

## A DAY IN THE LIFE

# WHO MIGHTYOU BE?

# CHOOSING YOUR TOOLS

Watering

Landscape

Gorden

## MHO WW IS

- What are some of the common troubleshooting <u>approaches</u> you have used?
  - Not asking about <u>tools</u>, for now

#### COMMON TROUBLESHOOTING APPROACHES?

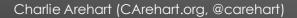

**APACHE** 

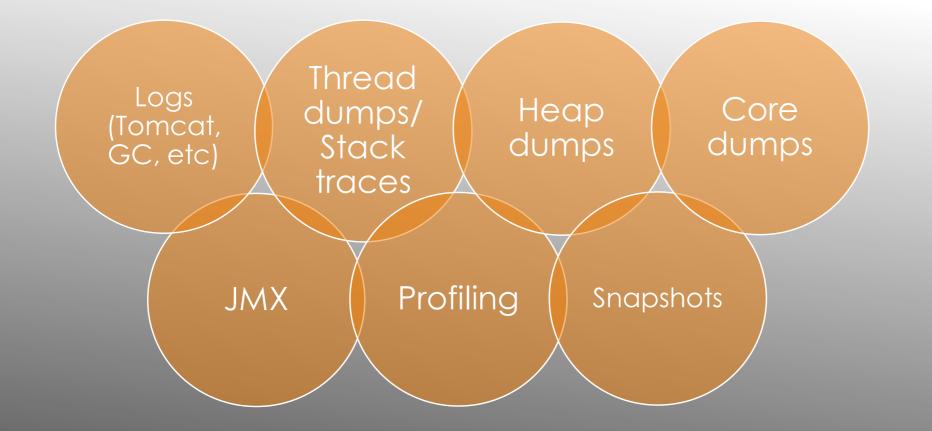

#### COMMON TROUBLESHOOTING APPROACHES

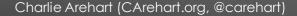

APACHE

What are some of the typical tools you have used?

#### TYPICAL TOOLS?

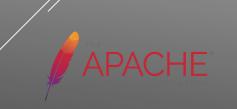

Charlie Arehart (CArehart.org, @carehart)

- Built-in JVM tools
  - Thread dump/viewing, heap dump/viewing
  - Memory space monitoring
  - GC timing/triggering
  - Thread profiling
  - > JMX monitoring, manipulation
  - And more

- Tomcat Manager
  - Can help with some of same, and more
- Srd party JVM tools
  - Often focused on one of these aspects
- Log analysis tools
- > APM tools

#### TYPICAL TOOLS

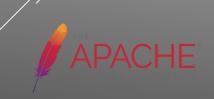

What are some of the common problems you have faced?

#### COMMON PROBLEMS?

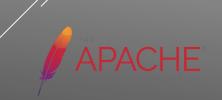

Charlie Arehart (CArehart.org, @carehart)

## COMMON PROBLEMS?

High memory

Hanging requests

High CPU External calls hanging

DB calls hanging And more

Tomcat Crashing

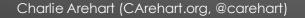

APACHE

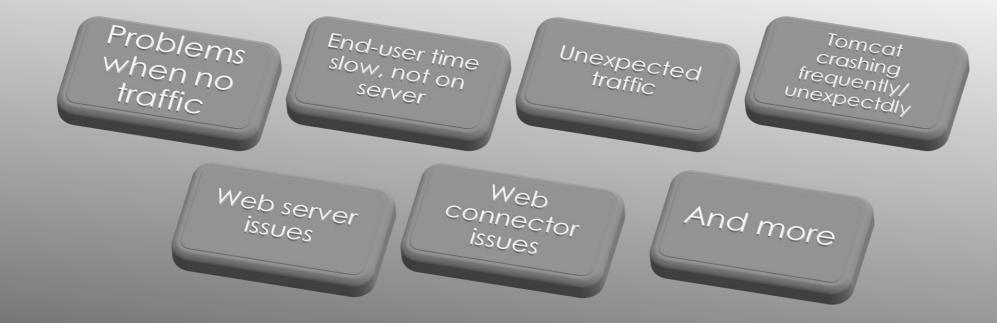

#### LESS COMMON PROBLEMS

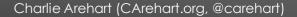

APACHE

- CPU, Memory, Disk, Network
  - > On Tomcat box
  - > On boxes of any related services (db, cache, etc.)
- Special issues with VMs
  - Issues on the VM host
  - Issues with other VMs within host

#### SYSTEM RESOURCE ISSUES

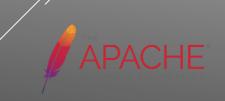

## THE CHALLENGE OF SCALE

Charlie Arehart (CArehart.org, @carehart)

- Not trying to scare or overwhelm you
- Just saying there's a place for various tools
  - > And not all tools are best suited to solving all problems
- May seem obvious
  - But again my experience suggests otherwise

#### SCARED AWAY? NOT MY GOAL

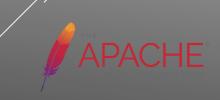

#### DEMO TIME

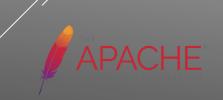

Charlie Arehart (CArehart.org, @carehart)

- There are so many tools in the java and tomcat monitoring space
  - Can't show them all
- Let's look at a bit more about most of them
  - In same order originally introduced before

#### NO TIME TO DEMO ALL POSSIBLE TOOLS

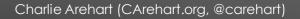

- Manager available but not enabled by default
  - ► Take care to consider **security concerns** with enabling it
- Monitoring-oriented features
  - Show server status, observe sessions, help with memory leaks, trigger thread dumps,
- Available REST, UI, and ANT automation
- More: https://tomcat.apache.org/tomcat-9.0-doc/manager-howto.html

#### TOMCAT MANAGER

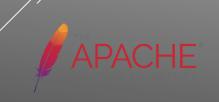

- Tools provided in JDK only (not JRE)
  - Some only as of a certain JVM version (added/removed)
  - Often most easily used if JMX remoting enabled
  - > On Windows, may need to "run as admin" for some to work
- jvisualvm / visualvm

**>** ...

- Removed from JDK as of Java 9, now at https://visualvm.github.io
- https://docs.oracle.com/javase/8/docs/technotes/guides/visualvm/
- Java Mission Control / jmc
  - > Was originally only available to licensees, then open sourced
  - More: http://hirt.se/blog/
  - New builds: http://jdk.java.net/jmc/
  - https://docs.oracle.com/javase/9/tools/jmc.htm

#### MORE ON JVM TOOLS

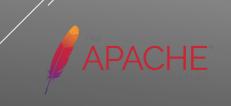

- > As well as ...
- ⊳ jcmd
  - https://docs.oracle.com/javase/8/docs/technotes/tools/windows/jcmd.html
- ⊳ jconsole
  - https://docs.oracle.com/javase/8/docs/technotes/guides/management/jconsole.html
- ► jstack
  - https://docs.oracle.com/javase/8/docs/technotes/tools/windows/jstack.html
- ⊳ jmap
  - https://docs.oracle.com/javase/8/docs/technotes/tools/windows/jmap.html
- ► jstat
  - https://docs.oracle.com/javase/8/docs/technotes/tools/windows/jstat.html

## MORE ON JVM TOOLS

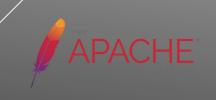

- VisualVM
- Java Mission Control
- Yourkit: https://www.yourkit.com/
- Jprofiler: https://www.ej-technologies.com/
- > Xrebel: https://zeroturnaround.com/software/xrebel/
- Netbeans: https://profiler.netbeans.org
- http://www.spyglasstools.com/products/spyglass-remote-profiler/
- > And others, including APMs

### JVM PROFILERS

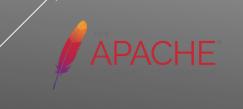

- Taking thread dumps
  - VisualVM, Java Mission Control
  - Tomcat Manager
  - Jcmd, jstack, kill -3, windows (ctrl+break), threadmxbean, apm tools
- Analyzing them
  - TDA: https://github.com/irockel/tda
  - Samurai: https://github.com/yusuke/samurai
  - http://fastthread.io/
  - http://www.spyglasstools.com/products/spyglass-smart-thread-dump/
  - https://www.site24x7.com/tools/thread-dump-analyzer.html
  - > And more, including APMs

### THREAD DUMP TOOLS

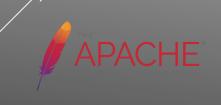

- Taking heap dumps
  - VisualVM, Java Mission Control
  - Tomcat Manager
  - jcmd, jmap, jmx, HeapDumpOnOutOfMemoryError, apm tools
- Analyzing them
  - Eclipse memory analyzer tool (MAT)
    - http://www.eclipse.org/mat/
  - ▶ jhat
    - https://docs.oracle.com/javase/7/docs/technotes/tools/share/jhat.html
  - http://heaphero.io
  - https://plumbr.io
  - https://go.nastel.com/autopilot-heap-detective
  - > And more, including APMs

#### HEAP DUMP TOOLS

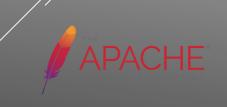

- Tomcat Manager jmxproxy
- Jvisualvm, jmc, jconsole
- Jmxsh: https://github.com/davr/jmxsh
- Jolokia: https://jolokia.org/
- Jmx exporter: https://github.com/prometheus/jmx\_exporter
- Tick Stack (using jolokia): https://dzone.com/articles/how-to-getmetrics-from-a-java-application-inside
- ► More:

https://docs.oracle.com/javase/8/docs/technotes/guides/jmx/tutori al/tutorialTOC.html

#### JMX TOOLS

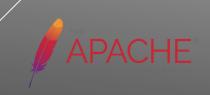

- Tools to analyze GC logs
  - http://gceasy.io/
  - https://github.com/chewiebug/GCViewer/wiki
- Tools to manage/store/search any logs
  - Elastic stack / ELK (elasticache/logstach/kibana)
    - ► logz.io
  - Fluentd (Fluentd.org)
  - splunk.com, loggly.com, sumologic.com, humio.com, etc
- More: https://blog.newrelic.com/engineering/best-logging-tools/

#### OTHER TOOLS

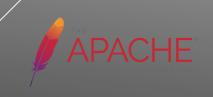

- Appdynamics
- Dynatrace
- NewRelic APM
- Java Melody
- Plumbr
- Appedo
- Perfino

#### Sematext

- Stackify (prefix and retrace)
- Moskito
- Hawkular
- Nastel
- FusionReactor
- And more

#### AVAILABLE APMS

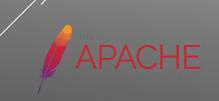

- Most APMs implemented via javaagent
  - Some tools can auto-attach, or auto-register
- Some require instrumentation of code, but not all do
- Most JMX tools can control frequency of polling
- Safe to monitor production?
  - > Some tools are, absolutely. Others can have impact
  - Need to assess each for your self

#### OTHER POINTS

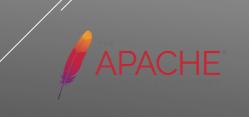

- Tracking things over time, value of alerting
- Tracking queries within requests
  - Tracking external server call time
  - Some APMs offer this ability
- Tracking errors
- Monitoring from central repository off-server

#### **>** ...

### OTHER APM FEATURES TO WATCH FOR

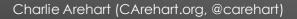

APAC

- Tracking server response time success/failure over time
  - Some APMs offer daily/weekly/monthly reports
- Tracking end user response time
  - Some APMs offer js code to add to your app
  - > Then network time/browser render time are tracked in the APM
- Tracking sessions build up
  - Perhaps due to spiders/bots
  - > Ways to watch it, ways to address it

# OTHER APM FEATURES TO WATCH FOR (CONT.)

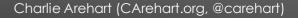

- Again, profiling, heap dumps, thread dumps and GC logs are one way to go
- Need also to see what requests are running, have run
- Will often benefit from tracking over time, alerting, reports
- Explore APMs and other alternative solutions to find best fit
- If I can answer any questions about my talk, please contact me:
  - charlie@carehart.org
  - @carehart (twitter, linkedin, github, facebook, etc.)

### CONCLUSION

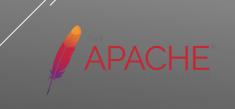